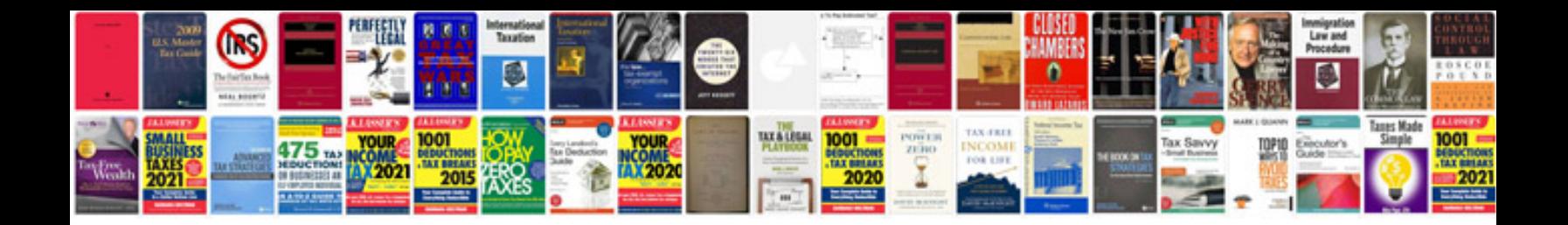

Aiaa template doc

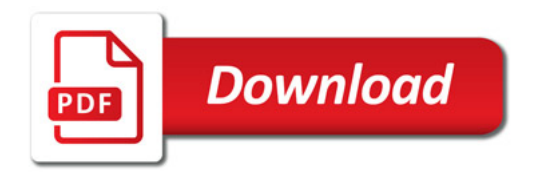

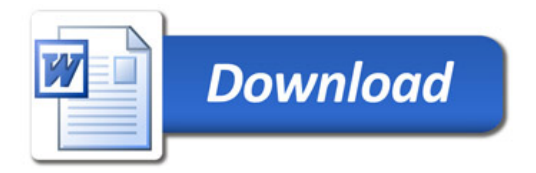